# Gestaltungsleitfaden für Facharbeiten (z. B. die 5. Prüfungskomponente)

Dieser Gestaltungsleitfaden soll Sie bei der Suche des passenden Layouts für schriftliche Ausarbeitungen, etwa zur 5. Prüfungskomponente, unterstützen. Ausdrücklich sei an dieser Stelle erwähnt, dass es sich bei der angemessenen Gestaltung von Texten um ein rein ästhetisches Empfinden handelt; einen »echten« Standard gibt es nicht. Eine gute Typografie<sup>1</sup> zeichnet sich vor allem dadurch aus, dass sie dem Leser nicht negativ auffällt. Somit kann eine – kontextabhängige – Abweichung von den nach-folgend beschriebenen Empfehlungen durchaus ihre Berechtigung haben, also experimentieren Sie.

### 1. Gliederung der Arbeit

- Eine schriftliche Ausarbeitung sollte maximal drei Gliederungsebenen (Kapitel, Abschnitt, Unterabschnitt) umfassen. Vergessen Sie insbesondere bei der Gliederung die Angabe der Seitenzahlen nicht.
- Fügen Sie ihrer Arbeit im Falle verwendeter Abbildungen ein Abbildungsverzeichnis hinzu.

### 2. Schriften

### **Haupttext**

- Verwenden Sie eine gut lesbare Serifenschrift<sup>2</sup> wie die Garamond oder die Baskerville. Vermeiden Sie Zeitungsschriften wie Times New Roman oder Bildschirmschriften wie die Verdana. Vermeiden Sie die Verwendung von Fett, um Textteile hervorzuheben. Üblicher-weise verändert diese Zeichenformatierung die Proportionen einer Schrift.
- Die zu verwendende Schriftgröße im Haupttext ist vorgegebenermaßen 12 pt. Beim Zeilenabstand können Sie hingegen einen Wert zwischen 1,2 – 1,5-fach wählen; Sie müssen diesen jedoch einheitlich verwenden.

### Überschriften

• Verwenden Sie für die Überschriften eine serifenlose Schrift wie die Futura oder die Gill Sans. Dabei gilt: 1. Gliederungsebene bzw. Kapitel (24 pt), Abschnitt (18 pt), Unterabschnitt (16 pt).

<sup>1</sup>Lehre der Gestaltung von Schriftstücken.

<sup>2</sup>Serifen sind Buchstabenfüßchen.

### 4. Ränder

• Für die einseitig zu bedruckenden, schriftlichen Ausarbeitungen des MSA bzw. Abiturs werden unverbindlich die folgenden Werte für die Ränderbreiten empfohlen:

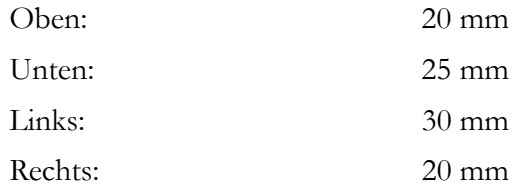

# 5. Typografisches

- Verwenden Sie einheitlich entweder Typografische ("") oder Französische (»«) Anführungszeichen.
- Abkürzungen werden wie ganze Wörter behandelt, führen also ein Leerzeichen nach sich (z. B. und nicht z.B.). Dasselbe gilt für Einheiten (5 m und nicht 5m).
- Verwenden Sie Blocksatz nur in Verbindung mit Silbentrennung; ansonsten greifen Sie gerne auf Linksbündigen Flattersatz zurück. Auch hier gilt eine einheitliche Verwendung.

## 6. Sonstiges

- Beginnen Sie jedes Kapitel auf einer neuen Seite. Nutzen Sie hierfür den manuellen Seitenumbruch (Einfügen → Manueller Umbruch → Seitenumbruch).
- Ein einzelner Satz ist kein Absatz. Ein Absatz stellt die umfassende inhaltliche Auseinandersetzung mit einem Gedanken dar und sollte wenigstens den sechsten Teil einer Seite betragen. Die erste Zeile eines Absatzes wird leicht eingerückt (etwa 0,25 cm).
- Vermeiden Sie Schusterjungen (erster Satz eines Absatzes ist letzte Zeile einer Seite) und Hurenkinder (letzter Satz eines Absatzes ist erster Zeile einer (neuen) Seite).

# 6. Zitate

- Zitate werden in Anführungszeichen gesetzt. Für Zitate in Blockform gilt, dass sie mit einem Doppelpunkt eingeleitet werden, eingerückt werden, keine Anführungszeichen besitzen und eine Quellenangabe in der Fußnote erhalten (siehe Beispielseite).
- Eine Quellenangabe in der Fußnote erfolgt in der Form: Nachname, Titel, S. x.
- Wird indirekt zitiert, so wird der Quellenangabe in der Fußnote ein »Vgl.« vorangestellt.
- Fußnoten folgen nach dem Satzzeichen des Satzes, in dem sie verwendet werden.
- Innerhalb der Fußnote selbst gilt, dass diese auf einen Punkt enden.

# 7. Quellenverzeichnis

### Bücher

Nachname, Vorname: Titel. Untertitel. Auflage. Ort: Verlag, Jahr.

### Zeitschriftenartikel

Nachname, Vorname: Titel. Untertitel. In: Zeitschriftenname, Jahrgang, Nummer, S. n-m.

### URLs

Nachname. Vorname: Titel. Untertitel. Internet: URL (Stand: Datum des Aufrufs).

### Filme

Nachname, Vorname des Regisseurs: Titel. Untertitel. Ort: Studio, Jahr.

#### Sonstiges

Mehrere Autoren werden durch Schrägstriche ››/‹‹ getrennt. Mehr als drei Autoren werden durch »et. al.« abgekürzt. Auch Quellenangaben enden auf einem Punkt.

#### Beispiele

Bender, Michael/ Brill, Manfred: Computergrafik: Ein anwendungsorientiertes Lehrbuch. 2. Auflage. München: Carl Hanser Verlag GmbH & Co. KG, 2005.

Schulz, Wolfgang: Innermathematisches Problemlösen mit Hilfe offener Aufgaben. In: Beiträge zum Mathematikunterricht, 2000, 3, S. 567 – 570.

Coy, Wolfgang/ Dahme, Christian/ Grassmuck, Volker et. al.: Leitfaden zur Gestaltung von Seminar-, Studien- und Diplomarbeiten. http://waste.informatik.hu-berlin.de/Diplom/Leitfadenv1.1.pdf (Stand: 29. Mai 2014).

Curtiz, Michael: Casablanca. Ort: Warner Home Video, 1942.